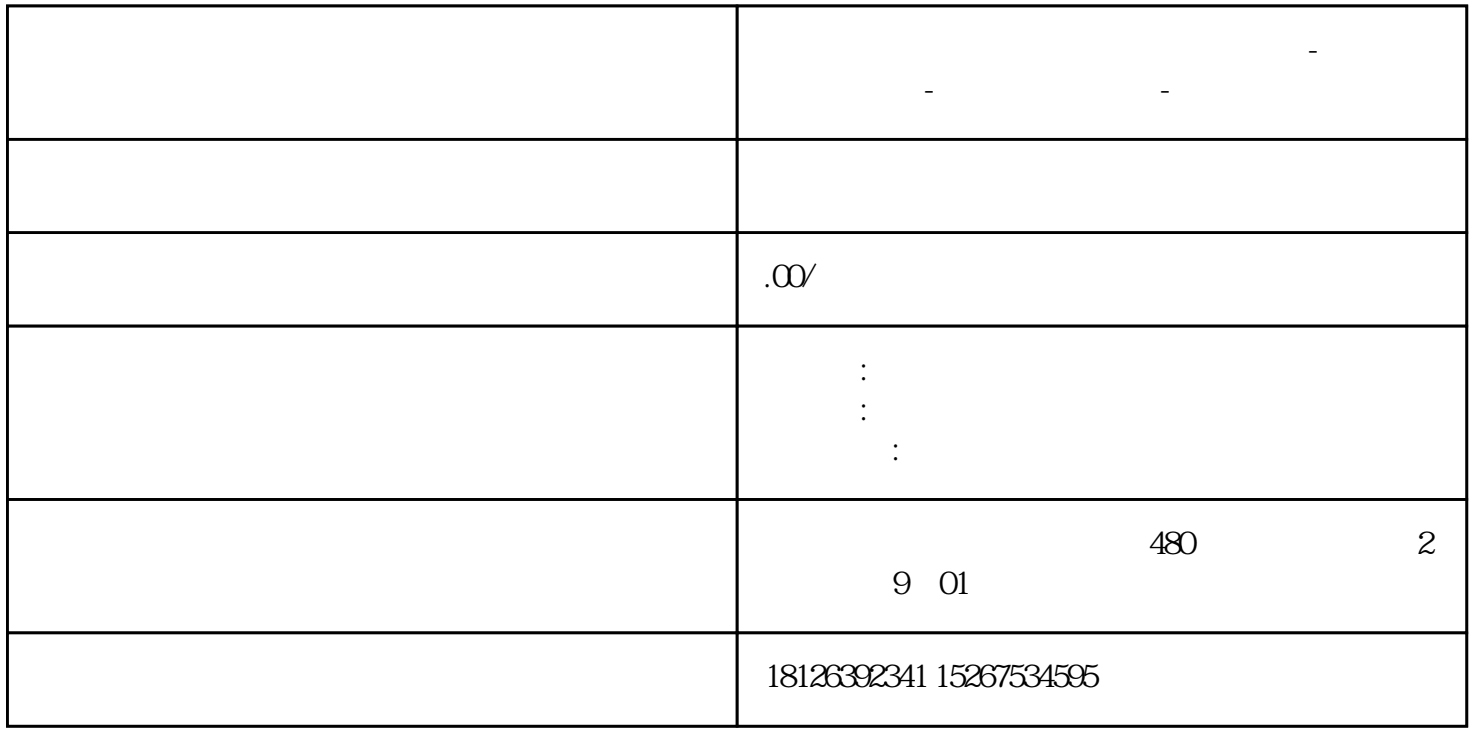

**内蒙古自治区兴安盟西门子中国总代理-西门子选型-西门子技术支持-**

## S7-1200/1500PLC

01 PLC

1  $PLC$ 

2 PLC CPU

PROFINET

PROFINET IP

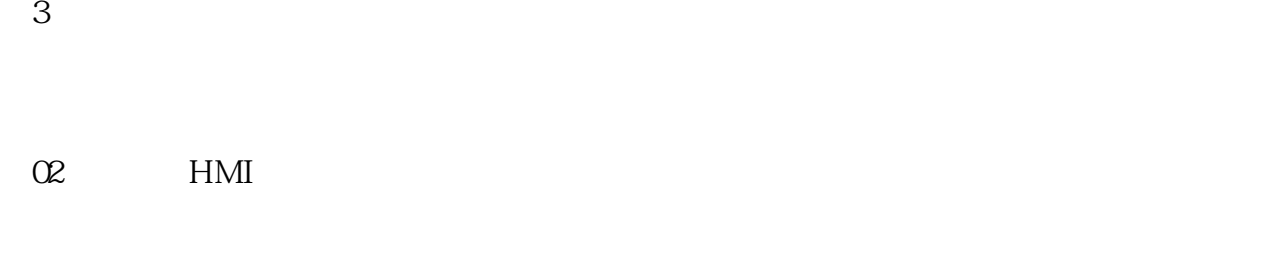

 $1$  HMI

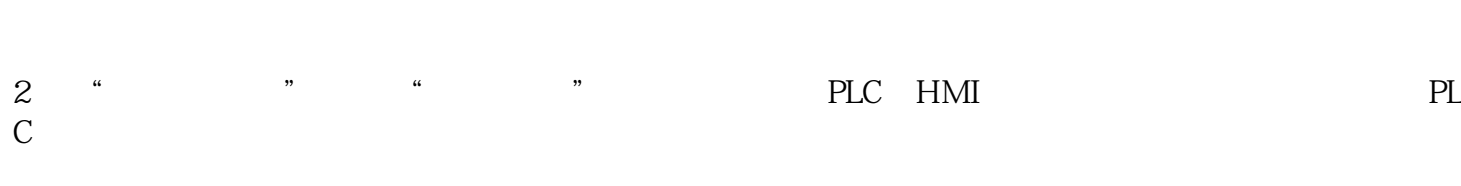

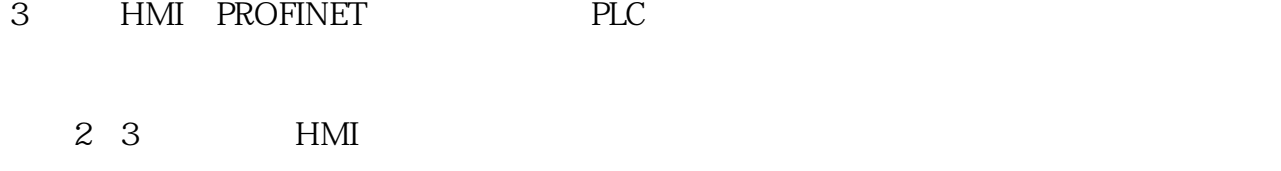

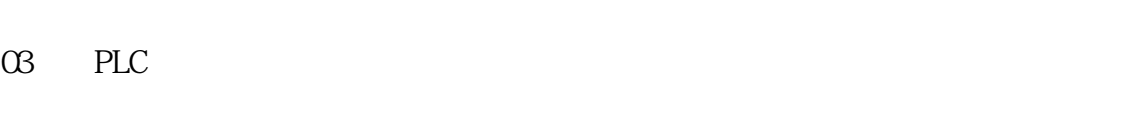

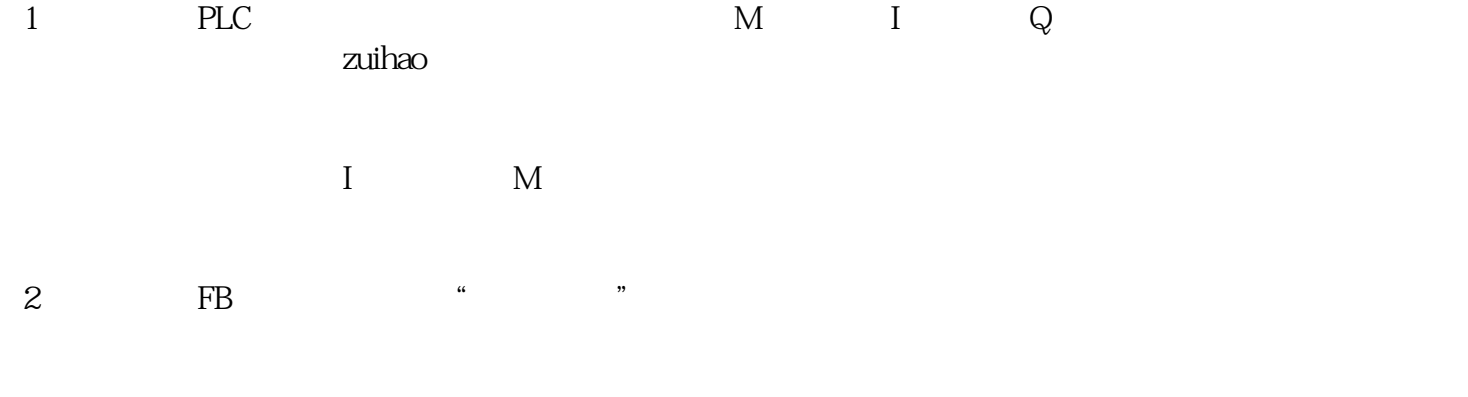

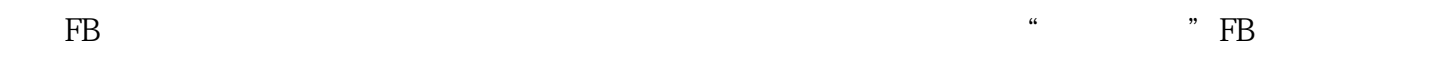